#### BABV

### PELAKSANAAN DAN ANALISIS DATA PENELITIAN

#### *5.1 Pelaksanaan Penelitian*

Sebelum pelaksanaan penelitian ini dilakukan, ada beberapa hal yang perlu dipersiapkan terlebih dahulu, yaitu beberapa peralatan dasar yang mendukung penelitian ini. Adapun peralatan tersebut:

- meteran,
- papan penelitian,
- pensil,
- pormulir pengisian data, dan
- **stop watch.**

Pelaksanaan penelitian dilakukan dengan cara mengamati langsung di lapangan pekerjaan tukang dan tenaga/laden. Pengamatan ini dilakukan pada tiga proyek yang berbeda komposisi kelompok kerjanya. Proyek pertama 1 tukang dan 2 tenaga, proyek kedua 2 tukang dan 1 tenaga, proyek yang ketiga 2 tukang dan 2 tenaga. Dari ketiga proyek yang berbeda tersebut diperoleh sebanyak 3 keiompok kerja dan penelitian dilakukan selama 2 hari tiap proyeknya. Pekerjaan yang diteliti hanya pekerjaan perakitan pembesian pelat lantai khusus lantai 2 saja. Waktu untuk pelaksanaan penelitian dimulai dari pukul 08.00-16.00 wib dan istirahat pukul 12.00-13.00 wib, dan diamati tiap 1 jam. Adapun proyek-proyek tersebut adaiah:

- 1. proyek Griya Mahkota,
- 2. proyek Contury, dan
- 3. proyek Pilar Intemusa.

Dalam pekerjaan perakitan pembesian pelat lantai, tukang dan tenaga/Iaden menggunakan alat bantu antara lain :

- meteran,  $\overline{a}$
- alat potong, tang, kakak tua,
- beton tahu, dan
- pembengkok besi.  $\overline{a}$

Adapun bahan yang digunakan untuk mengikat besi dalam penelitian ini

adaiah menggunakan kawat Bendrat.

### 5.2 *Hasil Penelitian*

#### *5.2.1 Data Proyek*

### Tabei 5.1 Data Proyek

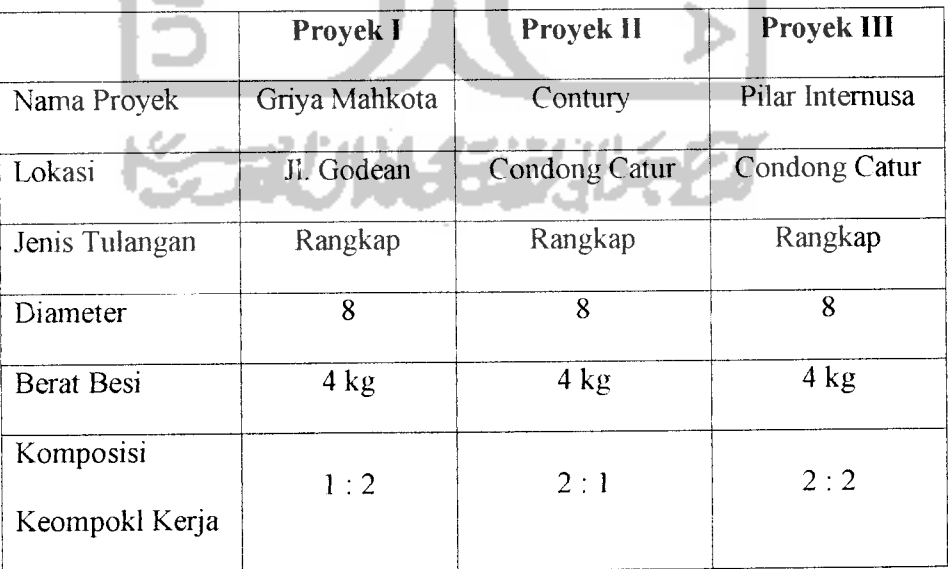

#### *5.2.2 Perhitungan Produktifitas*

### *A. Proyek Griya Mahkota Yogyakarta*

Perhitungan produktifitas pekerjaan pembesian pada proyek Griya Mahkota adaiah sebagai berikut:

A. 1 Perhitungan produktifitas untuk jam 08.00 - 09.00

- a. Data Besi Tulangan :
	- Ukuran besi tulangan =  $\oslash$  8
	- Panjang besi tulangan = 12 m
	- Berat besi tulangan =  $4 \text{ kg}$
	- Berat besi tiap meter =  $0,333$  kg
- b. Pemasangan/perakitan besi:
	- memanjang  $=18$  batang
	- melintang  $= 8$  batang
- c. Perhitungan Produktifitas:

Pada jam 08.00-09.00 berhasil di rakit seluas 1,5 m panjang dan 3,5 m lebar.

- untuk hitungan berat besi melebar :

0,333 kg x 8 melintang x 3,5 m = 9,324 kg.

- untuk perhitungan berat besi memanjang : 0,333 kg x 18 memanjang x 1,5 m = 8,991 kg

- Maka ditotal = 9,324 kg + 8,991 = 18,315 kg

Hasil perhitingan tersebut diatas adaiah angka produktifitas yang dihasilkan pada jam kerja, pada pukul 08.00 sampai 09.00 pada proyek Griya Mahkota.

A.2 Perhitungan produktifitas untuk jam 09.00 - 10.00

a. Data Besi Tulangan :

- Ukuran besi tulangan =  $\varnothing$  8  $\overline{a}$
- Panjang besi tulangan  $=12$  m
- Berat besi tulangan =  $4 \text{ kg}$
- Berat besi tiap meter =  $0,333$  kg
- b. Pemasangan/perakitan besi:
	- memanjang = 29 batang
	- melintang  $= 15$  batang
- c. Perhitungan Produktifitas :

Pada jam 09.00-10.00 berhasil dirakit seluas 3 m panjang dan 6 m lebar.

- untuk hitungan berat besi melebar :
- 0,333 kg x 15 melintang x 6 m = 29,97 kg.
- untuk perhitungan berat besi memanjang :
- 0,333 kg x 29 memanjang x 3 m = 28,97 kg
- Maka ditotal = 29,97 kg + 28,97 kg =  $58,94$  kg

Angka tersebut diatas adalali angka produktifitas yang dihasilkan pada jam kerja, pada pukul 09.00 sampai 10.00 pada proyek Griya Mahkota.

Kemudian dengan cara yang sama dihitung total kilogram produktifitas rakitan pada jam-jam berikutnya. Setelah itu dihitung rata-rata produktifitas kerja satu hari sesuai dengan berapa jam tukang dan tenaga/Iaden bekerja/merakit besi tulangan.

|                                       | Produktifitas Tiap Jam Kerja |                  |  |  |  |
|---------------------------------------|------------------------------|------------------|--|--|--|
| Tanggal<br>Jam                        | $17 - 10 - 2003$             | $18 - 10 - 2003$ |  |  |  |
| 08.00-09.00                           | 18,315 kg                    |                  |  |  |  |
| 09.00-10.00                           | 58.94 kg                     | 40,8924 kg       |  |  |  |
| 10.00-11.00                           | 59,94 kg                     | 16,0839 kg       |  |  |  |
| 11.00-12.00                           | 37,712 kg                    | 48,2184 kg       |  |  |  |
| 12.00.13.00                           | istirahat kg                 | istirahat        |  |  |  |
| 13.00-14.00                           | 19,4805 kg                   | 46,2537 kg       |  |  |  |
| $14.00 - 15.00$                       | 21,645 kg                    |                  |  |  |  |
| 15.00-16.00                           |                              |                  |  |  |  |
| <b>Produktifitas</b><br>Rata-rata/Jam | 36,0054 kg                   | 37,8621 kg       |  |  |  |
|                                       |                              |                  |  |  |  |

Tabei 5.2 Produktifitas Proyek I

Keterangan :

Pekerjaan perakitan pembesian yang dihitung adaiah padajam kerja

| Komposisi<br>Kelompok Kerja | Rata-rata Produktivitas<br>(kg/jam) | Total<br>(kg/jam/2 hari) |         |
|-----------------------------|-------------------------------------|--------------------------|---------|
|                             | 17-10-2003                          | 18-10-2003               |         |
| $1 \cdot 2$                 | 36,0054                             | 37,8621                  | 73,8675 |

Tabei 5.3 Total Rata-rata Produktifits dalam Dua Hari untuk Proyek I

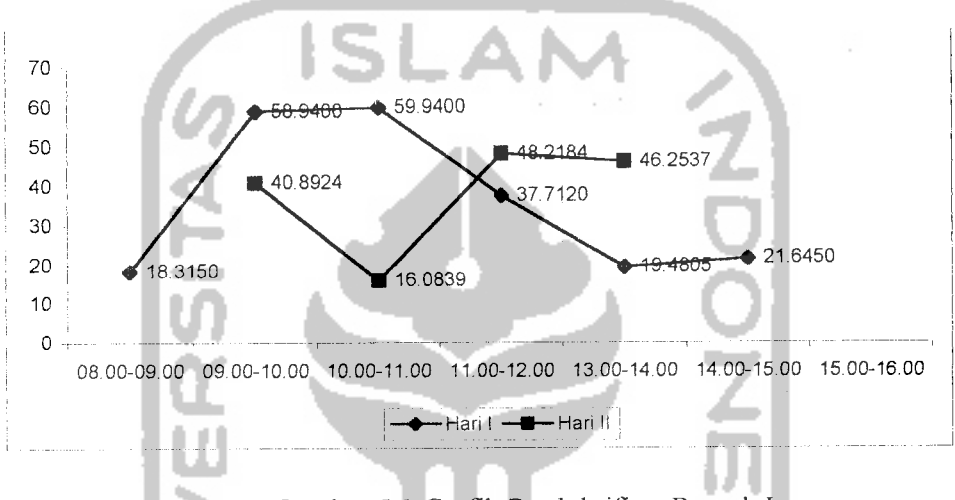

Gambar 5.1 Grafik Produktifitas Proyek I

Dari hasil penelitian yang dilakukan pada proyek 1, didapatkan bahwa komposisi keiompok kerja antara 1 tukang dan 2 tenaga/Iaden (1:2), ternyata menghasilkan/menunjukkan waktu dengan produktifitas yang terbesar adaiah antara pukul 09.00-10.00 dan 10.00-11.00 pada hari pertama, dan pukul 11.00-12.00 dan pukul 13.00-14.00 pada hari kedua.

## *B. Proyek Contury Yogyakarta*

 $\bar{\alpha}$ 

Contoh uraian perhitungan produktifitas proyek Contury Yogyakarta sama dengan perhitungan produktifitas proyek Griya Malikota Yogyakarta.

|                                | Produktifitas Tiap Jam Kerja |                                   |  |  |  |
|--------------------------------|------------------------------|-----------------------------------|--|--|--|
| Tanggal<br>Jam                 |                              | $22 - 10 - 2003$ $23 - 10 - 2003$ |  |  |  |
| 08.00-09.00                    | 26,307 kg                    | 25,641 kg                         |  |  |  |
| 09.00-10.00                    | 30,4695 kg                   | 26,7066 kg                        |  |  |  |
| 10.00-11.00                    | 46,287 kg                    | 42,5574                           |  |  |  |
| 11.00-12.00                    | 46,287 kg                    | 21,1455                           |  |  |  |
| 12.00.13.00                    | istirahat                    | istirahat                         |  |  |  |
| 13.00-14.00                    | 15,8175 kg                   | 26,308 kg                         |  |  |  |
| 14.00-15.00                    | 39,96 kg                     | 42,5574 kg                        |  |  |  |
| 15 00-16 00                    | 19,98 kg                     | 29,1042 kg                        |  |  |  |
| Produktifitas<br>Rata-rata/Jam | 32,1582 kg                   | 30,5743 kg                        |  |  |  |

Tabei 5.4 Produktifitas Proyek II

| Komposisi<br>Kelompok Kerja | Rata-rata Produktivitas<br>(kg/jam) | <b>Total</b><br>(kg/jam/hari) |         |
|-----------------------------|-------------------------------------|-------------------------------|---------|
|                             | $22 - 10 - 2003$                    | 23-10-2003                    |         |
| $2 \cdot 1$                 | 32,1582                             | 30,5743                       | 62,7325 |

Tabei 5.5 Total Rata-rata Produktifits dalam Dua Hari untuk Proyek II

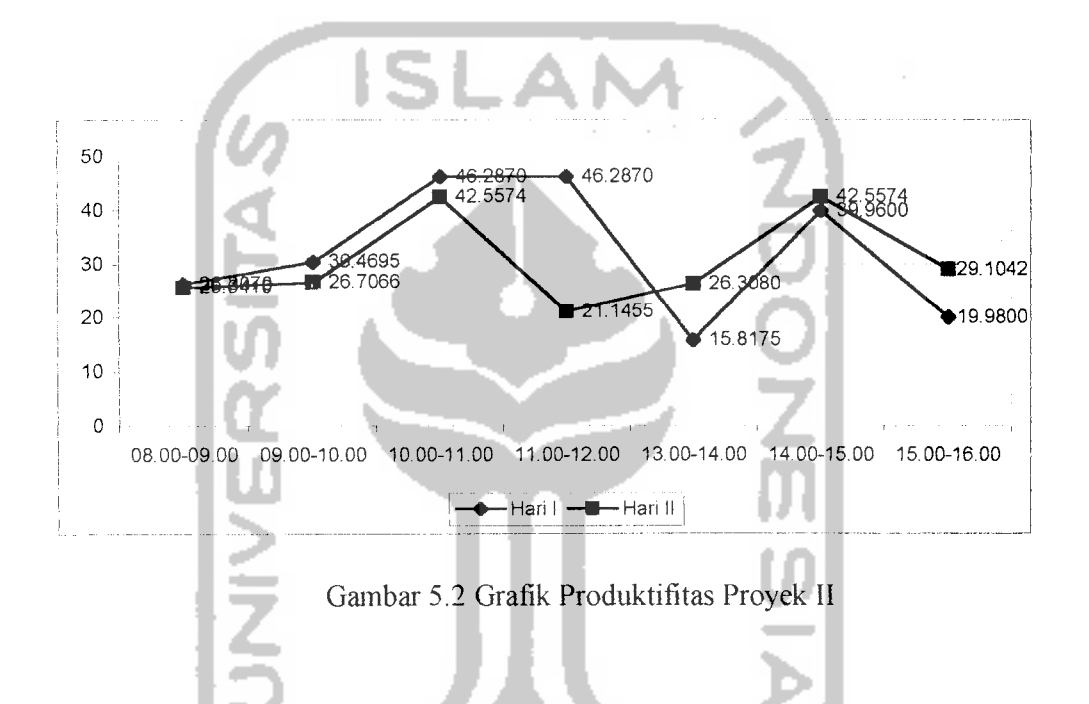

Dari hasil penelitian yang dilakukan pada proyek II, didapatkan bahwa komposisi keiompok kerja antara 2 tukang dan 1 tenaga/Iaden (2:1), ternyata menghasilkan/menunjukkan waktu dengan produktifitas yang terbesar adaiah antara pukul 10.00-11.00 dan 11.00-12.00 pada hari pertama, dan pukul 10.00- 11.00 dan pukul 14.00-15.00 pada hari kedua.

# *C. Proyek Pilar Intemusa*

Contoh uraian perhitungan produktifitas proyek Pilar Intemusa sama juga dengan perhitungan produktifitas pada proyek Griya Malikota Yogyakarta.

|                                       | Produktifitas Tiap Jam Kerja |                   |  |  |  |
|---------------------------------------|------------------------------|-------------------|--|--|--|
| Tanggal<br>Jam                        | $29 - 10 - 2003$             | $-30 - 10 - 2003$ |  |  |  |
| 08.00-09.00                           | 46,125 kg                    | 59,8 kg           |  |  |  |
| 09.00-10.00                           | 97,125 kg                    | 124,625 kg        |  |  |  |
| 10.00-11.00                           | 79,875 kg                    | 105,35 kg         |  |  |  |
| 11.00-12.00                           | 30,75 kg                     | 47,625 kg         |  |  |  |
| 12.00.13.00                           | istirahat                    | istirahat         |  |  |  |
| 13.00-14.00                           | 66,15 kg                     | 87 kg             |  |  |  |
| 14.00-15.00                           | 61,25 kg                     | 76,3 kg           |  |  |  |
| 15.00-16.00                           | 36,75 kg                     | 47 kg             |  |  |  |
| <b>Produktifitas</b><br>Rata-rata/Jam | 59,7178 kg                   | 78,2428 kg        |  |  |  |

Tabei 5.6 Produktifitas Proyek III

| Komposisi      | Rata-rata Produktifitas (kg/jam) | Total      |               |  |
|----------------|----------------------------------|------------|---------------|--|
| Kelompok Kerja | 29-10-2003                       | 30-10-2003 | (kg/jam/hari) |  |
| フ・フ            | 59,7178                          | 78,2428    | 137,9606      |  |

Tabei 5.7 Total Rata-rata Produktifits dalam Dua Hari untuk Proyek III

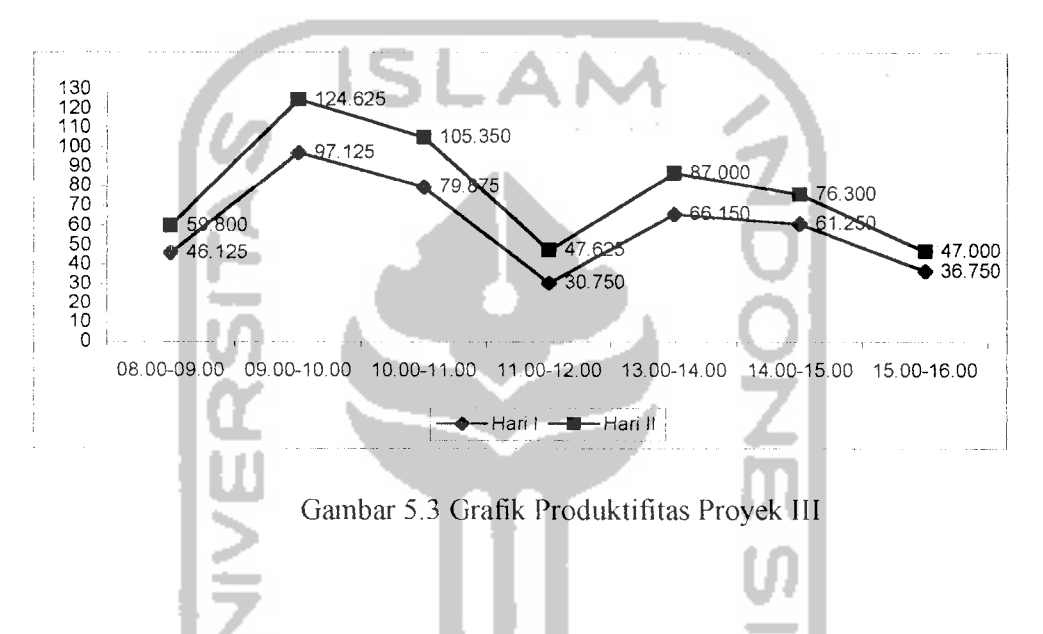

Dari hasil penelitian yang dilakukan pada proyek III, didapatkan bahwa komposisi kelompok kerja antara 2 tukang dan 2 tenaga (2:2), ternyata menghasilkan/menunjukkan waktu dengan produktifitas yang terbesar adaiah antara pukul 09.00-10.00 pada hari pertama dan kedua.

### *5.3 Analisis Data Penelitian*

Contoh perhitungan regresi pada proyek I, II, III adaiah sebagai berikut

| n                       | $X_1$          | $X_2$                   | Y      | $\overline{X_1}^2$      | $\overline{X_2^2}$       | $\overline{Y^2}$ | $YX_1$ | $YX_2$  | $X_1 X_2$      |
|-------------------------|----------------|-------------------------|--------|-------------------------|--------------------------|------------------|--------|---------|----------------|
| 1                       | $\mathbf{1}$   | $\overline{2}$          | 18.315 | $\overline{\mathbf{1}}$ | $\overline{4}$           | 335.439          | 18.315 | 36.630  | $\overline{2}$ |
| $\overline{c}$          | $\mathbf 1$    | $\overline{2}$          | 58.940 | $\overline{1}$          | $\overline{4}$           | 3473.924         | 58.940 | 117.880 | $\overline{2}$ |
| $\overline{3}$          | $\overline{1}$ | $\overline{2}$          | 59.940 | $\overline{1}$          | $\overline{4}$           | 3592.804         | 59.940 | 119.880 | $\overline{a}$ |
| $\overline{\mathbf{4}}$ | 1              | $\overline{2}$          | 37.712 | $\ddagger$              | $\overline{4}$           | 1422.195         | 37.712 | 75.424  | $\overline{2}$ |
| 5                       | $\mathbf{1}$   | $\overline{2}$          | 19.481 | $\mathbf{1}$            | $\overline{\mathbf{4}}$  | 379.509          | 19.481 | 38.962  | $\overline{2}$ |
| 6                       | $\overline{1}$ | $\overline{2}$          | 21.645 | $\mathbf{1}$            | $\overline{4}$           | 468.506          | 21.645 | 43.290  | $\overline{2}$ |
| $\overline{7}$          | 1              | $\overline{2}$          | 40.892 | $\overline{1}$          | 4                        | 1672.156         | 40.892 | 81.784  | $\overline{2}$ |
| 8                       | 1              | $\overline{2}$          | 16.084 | $\overline{1}$          | $\overline{4}$           | 258.695          | 16.084 | 32.168  | $\overline{2}$ |
| 9                       | $\mathbf{1}$   | $\overline{a}$          | 48.218 | $\overline{1}$          | $\overline{\mathcal{A}}$ | 2324.976         | 48.218 | 96.436  | $\overline{2}$ |
| 10                      | 1              | $\overline{2}$          | 46.254 | $\overline{1}$          | 4                        | 2139.433         | 46,254 | 92,508  | $\overline{2}$ |
| 11                      | $\overline{2}$ | $\overline{1}$          | 26.307 | $\overline{4}$          | 1                        | 692.058          | 52.614 | 26.307  | $\overline{2}$ |
| $\overline{12}$         | $\overline{2}$ | $\overline{1}$          | 30.470 | $\overline{4}$          | 1                        | 928.421          | 60.940 | 30.470  | $\overline{2}$ |
| 13                      | $\overline{2}$ | $\overline{1}$          | 46.287 | $\overline{4}$          | $\overline{1}$           | 2142.486         | 92.574 | 46.287  | $\overline{2}$ |
| 14                      | $\overline{2}$ | $\overline{1}$          | 46.287 | $\overline{4}$          | 1                        | 2142.486         | 92.574 | 46.287  | $\overline{2}$ |
| $\overline{15}$         | $\overline{2}$ | $\overline{1}$          | 15.818 | $\overline{4}$          | $\overline{1}$           | 250.209          | 31.636 | 15.818  | $\overline{2}$ |
| 16                      | $\overline{2}$ | 1                       | 39.960 | $\overline{4}$          | $-1$                     | 1596.802         | 79.920 | 39.960  | $\overline{2}$ |
| 17                      | $\overline{2}$ | $\mathbf{1}$            | 19.980 | 4                       | $\mathbf{1}$             | 399.200          | 39.960 | 19.980  | $\overline{2}$ |
| 18                      | $\overline{2}$ | $\overline{1}$          | 25.641 | $\overline{\mathbf{4}}$ | $\mathbf{1}$             | 657.461          | 51.282 | 25.641  | $\overline{2}$ |
| 19                      | $\overline{2}$ | $\overline{1}$          | 26.707 | 4                       | $\mathbf{1}$             | 713.264          | 53.414 | 26.707  | $\overline{2}$ |
| 20                      | $\overline{2}$ | $\overline{\mathbf{1}}$ | 42.557 | 4                       | $\overline{\mathbf{1}}$  | 1811.098         | 85.114 | 42.557  | $\overline{2}$ |
| 21                      | $\overline{c}$ | $\mathbf{1}$            | 21.146 | $\overline{\mathbf{4}}$ | 1                        | 447.153          | 42.292 | 21.146  | $\overline{2}$ |

Tabei 5.8 Data Analisis untuk Proyek I, II, III

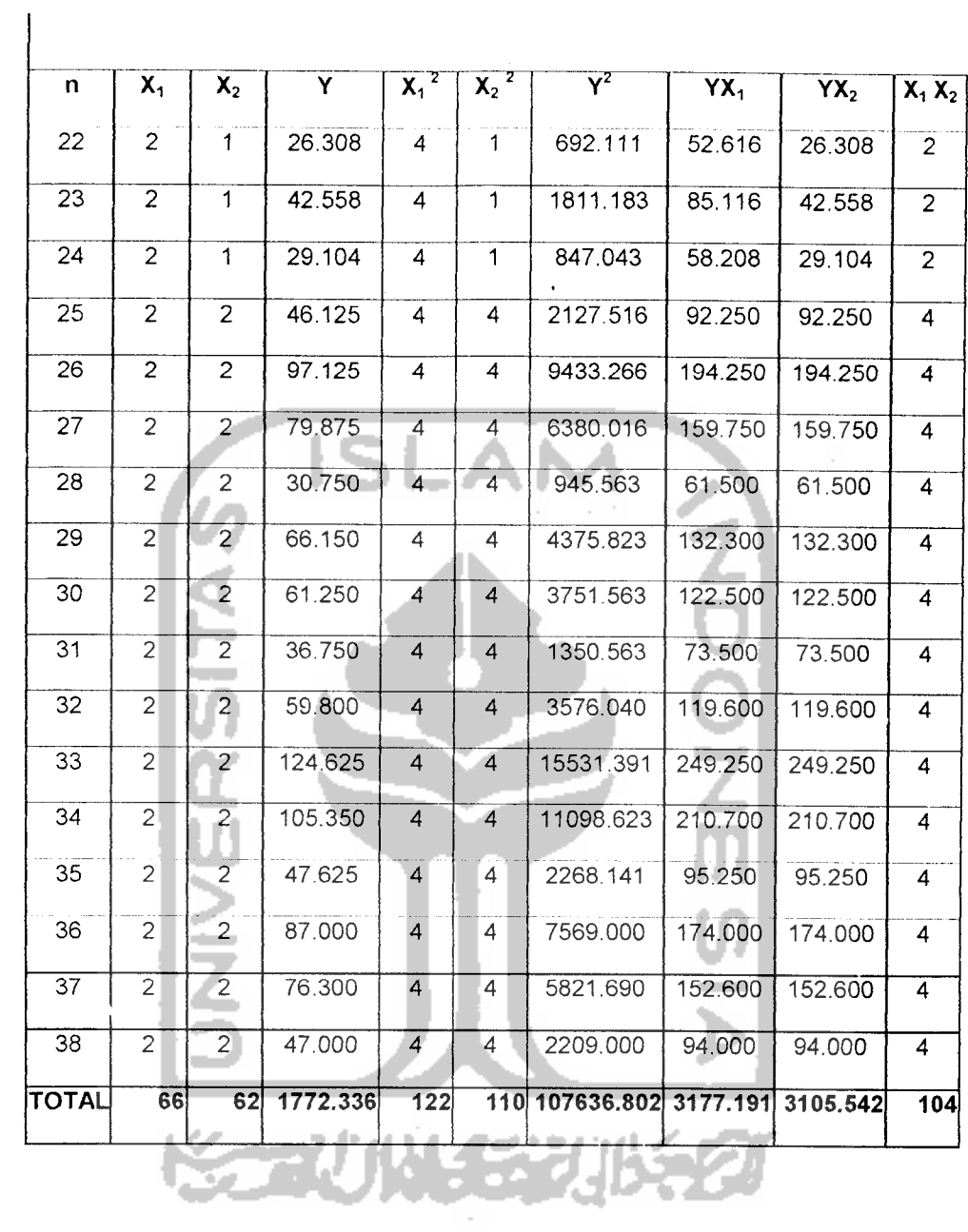

## 5.3.1 Analisis Regresi Linier Berganda

a. Hitungan komponen-komponen untuk mencari a<sub>1</sub>, b<sub>1</sub>, dan b<sub>2</sub>

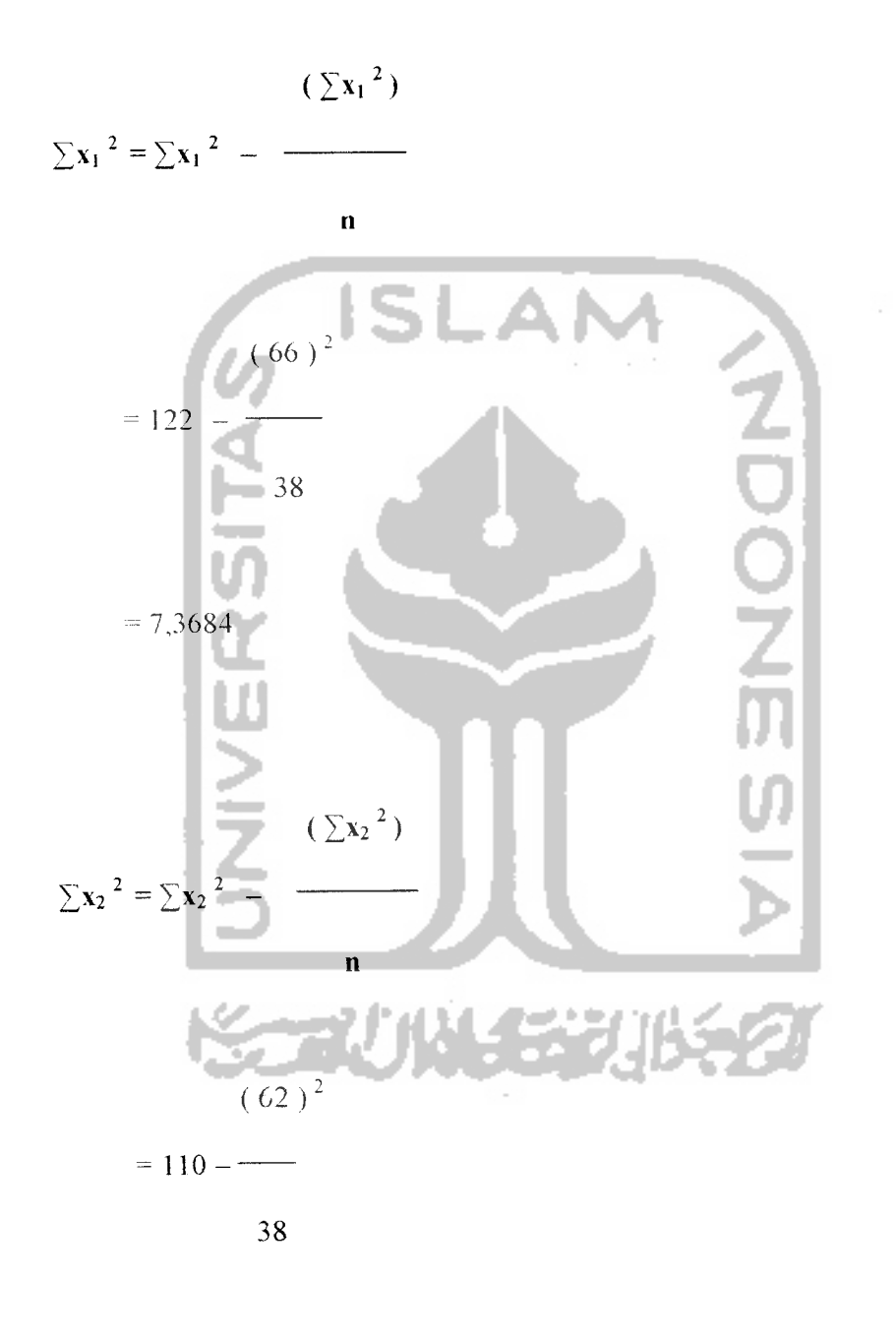

 $= 8,8421$ 

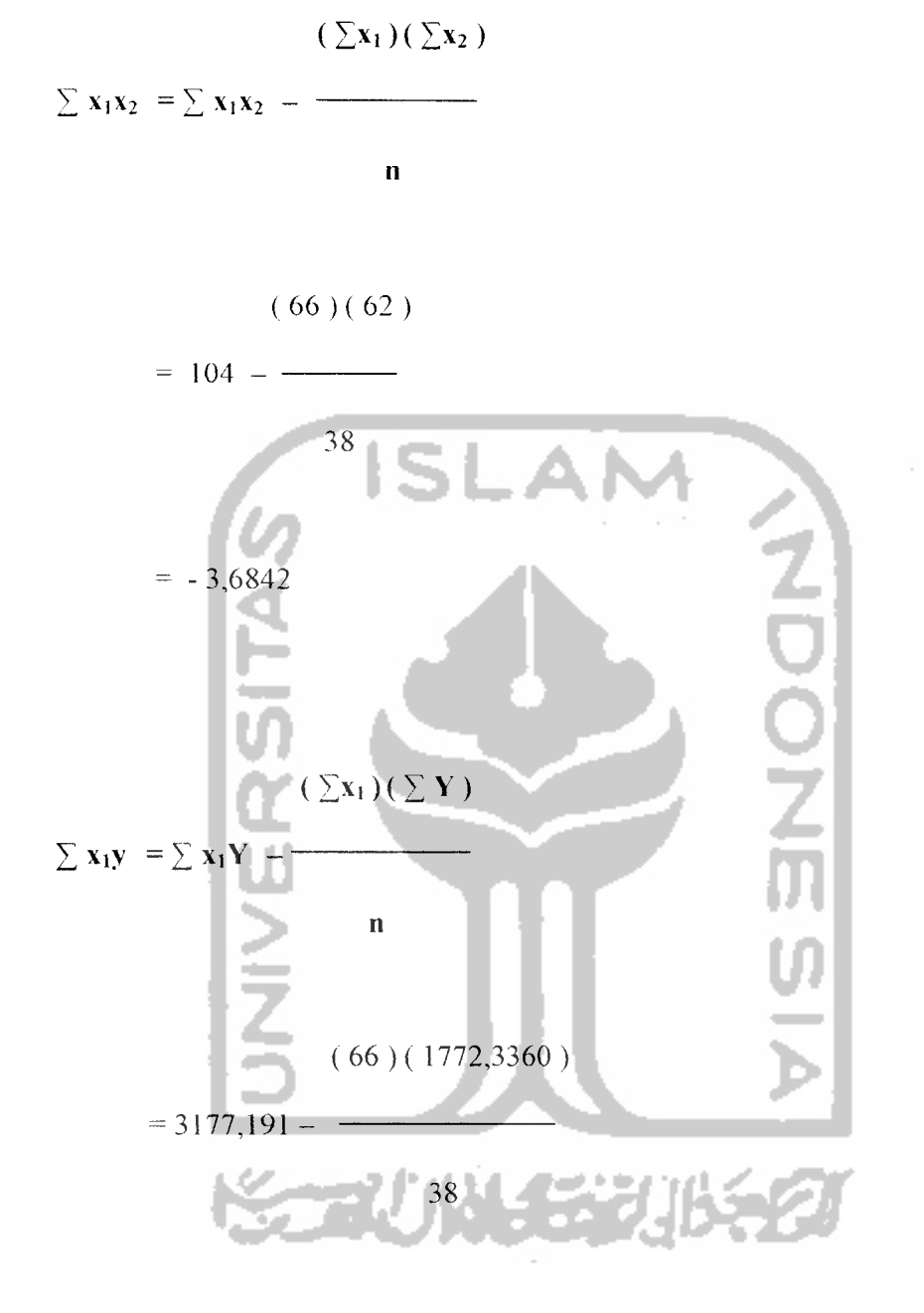

 $= 98,9232$ 

 $\hat{\boldsymbol{\beta}}$ 

 $\sum x_2 y = \sum x_2 Y$ 

 $\mathbf{n}$ 

 $(62)(1772,3360)$ 

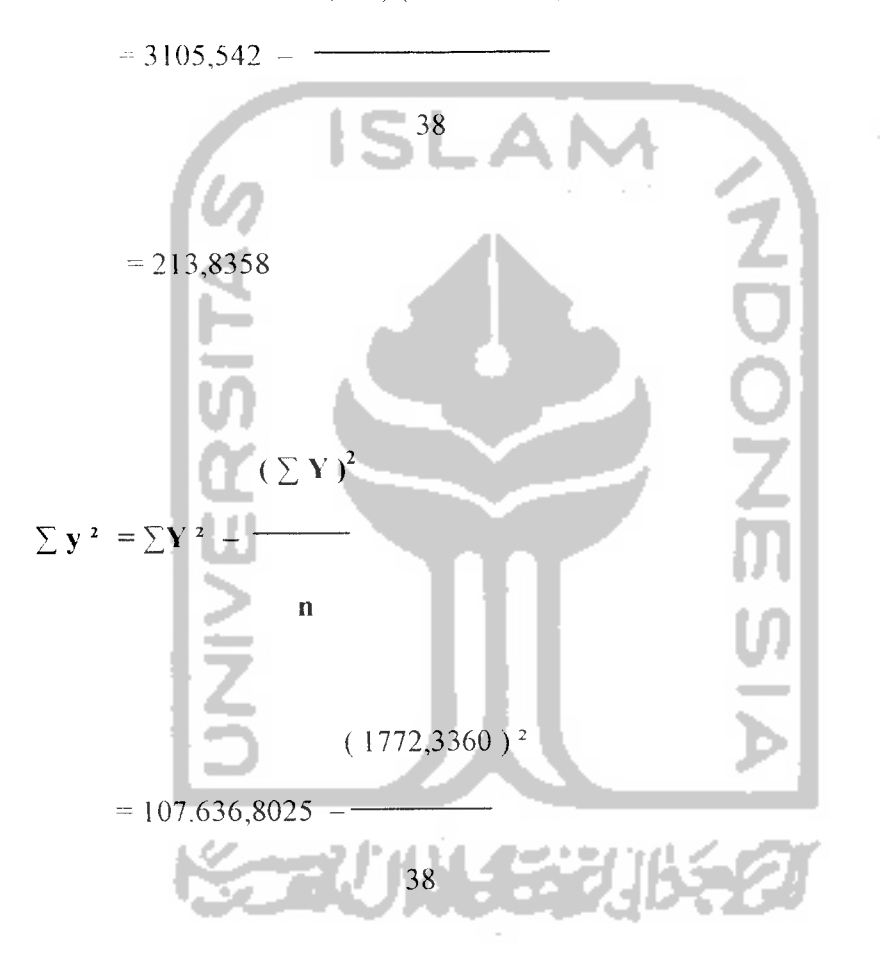

 $= 24.974,305$ 

b. mencari a,  $b_1$ , dan  $b_2$ 

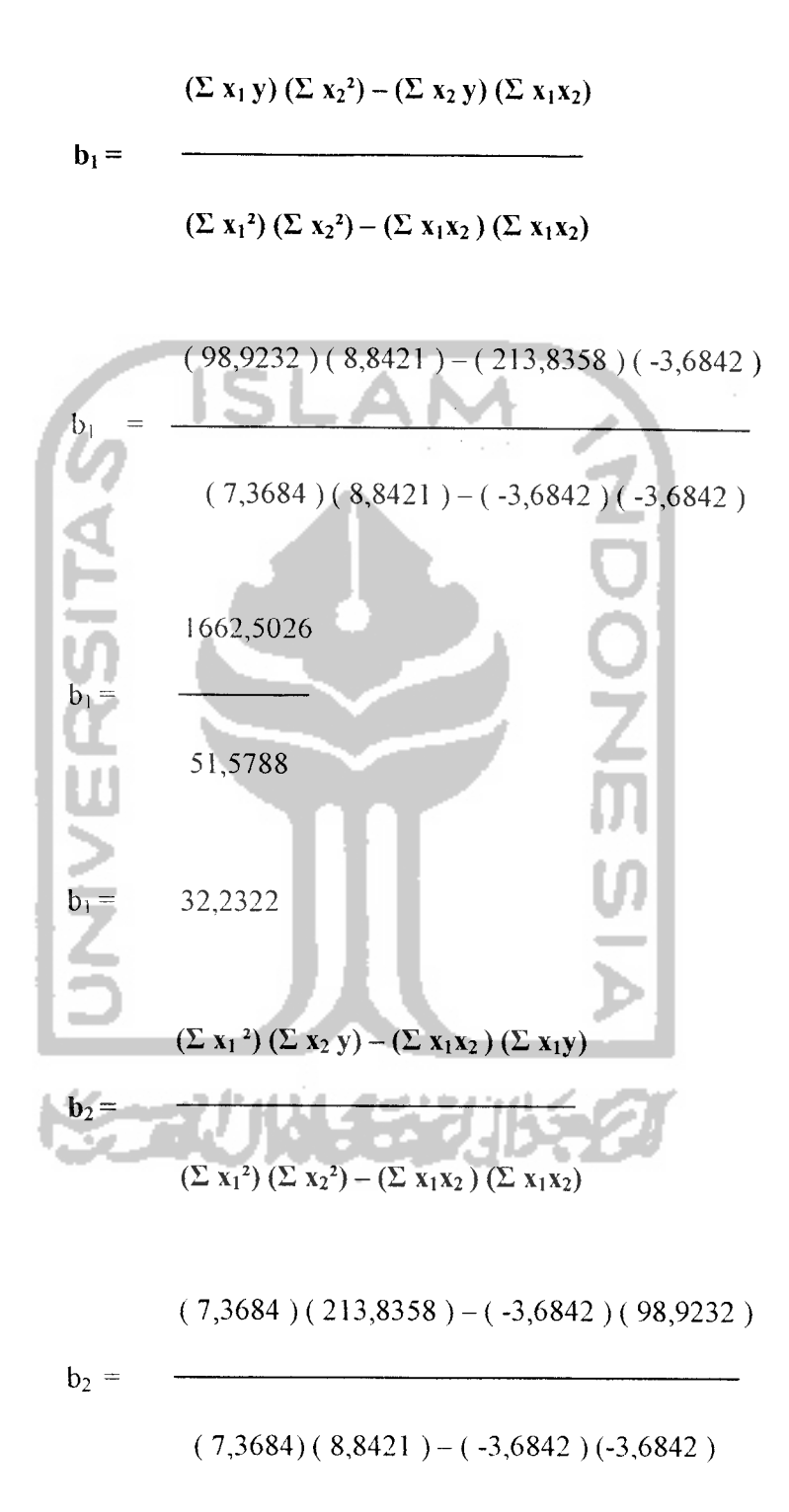

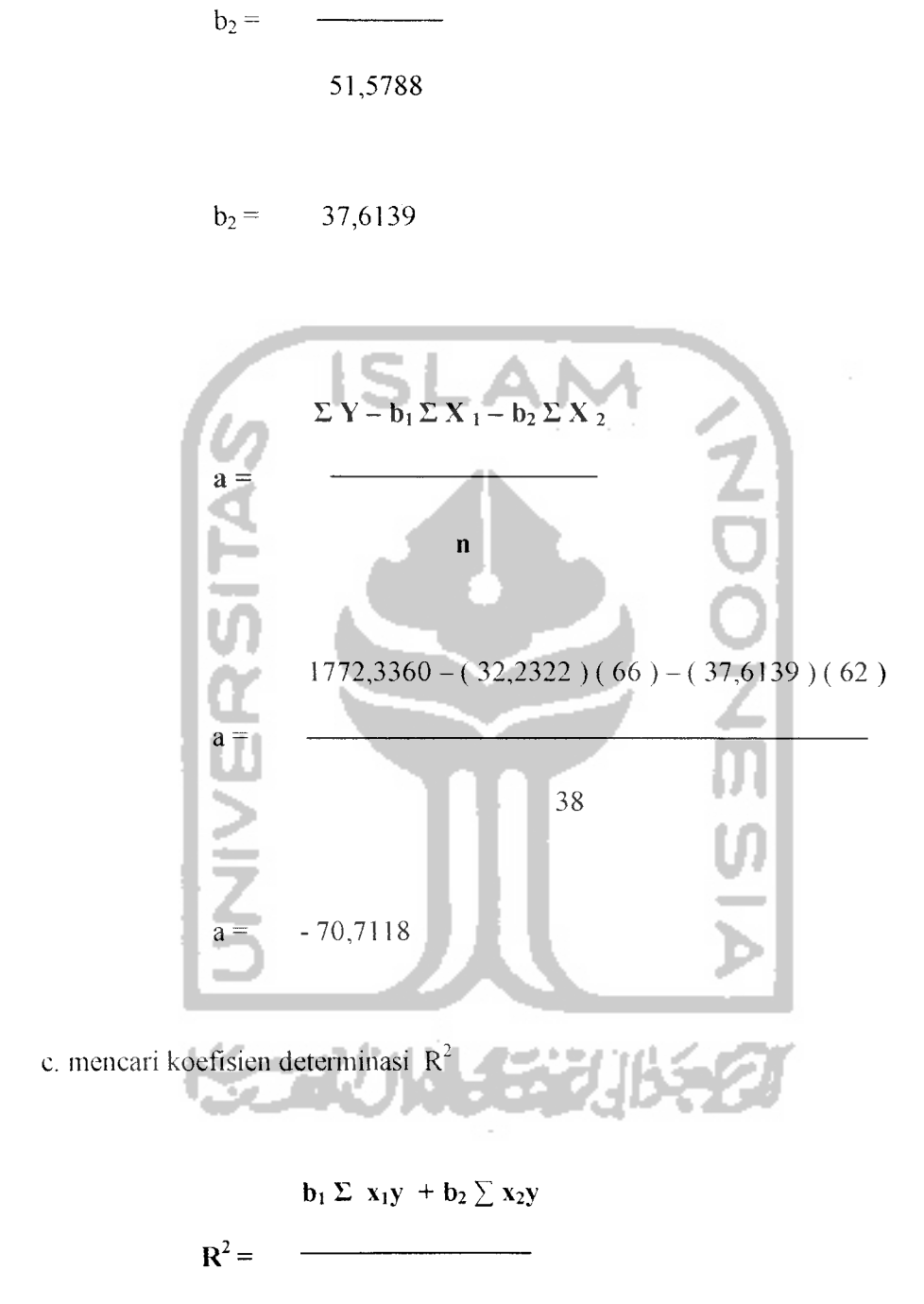

1940,0805

 $\Sigma$  y<sup>2</sup>

$$
(32,2322)(98,9232) + (37,6139)(213,8358)
$$

$$
R^{2} =
$$

24974,3052

$$
R^2 = 0,4497
$$

d. menghitung standar error dari koefisien regresi dengan jumlah desturbance term

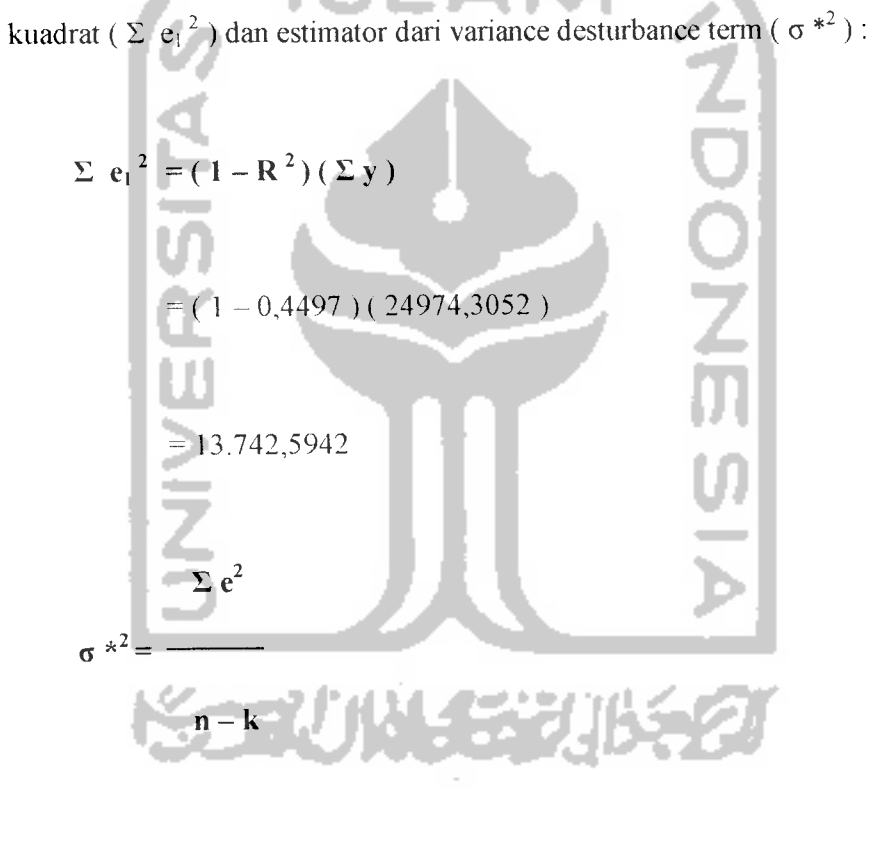

13742,5942

$$
38-2-1
$$

### e. Variance ( $V<sub>b</sub>$ ) dari koefisien regresi:

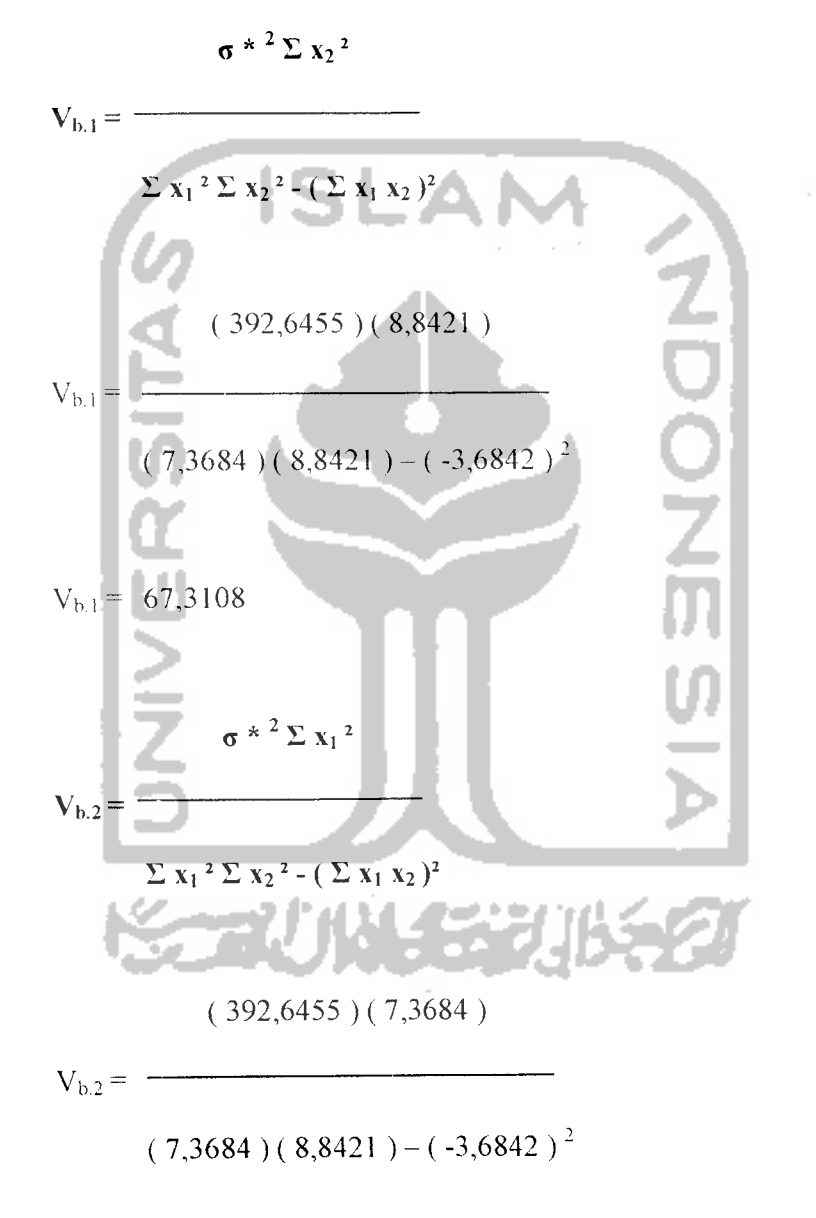

# $V_{b,2}$  = 56,0922

Standar error (Sb) dari koefisien adalah:

$$
\mathbf{S}\mathbf{b}_{\text{-}1} = \sqrt{V_{\text{b},1}}
$$

$$
Sb_{-1} = \sqrt{67,3108}
$$

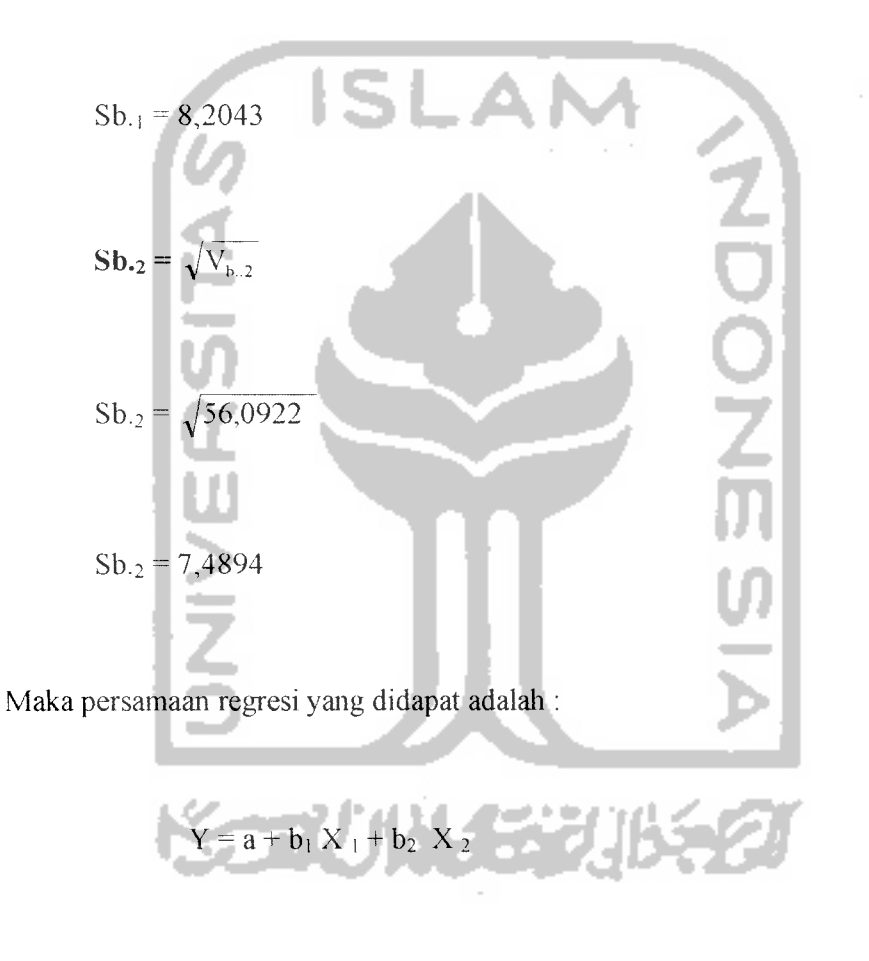

 $Y = -70,7118 + 32,2322 X_1 + 37,6139 X_2$ 

a. Koefisien Korelasi untuk Tukang

 $r =$ 

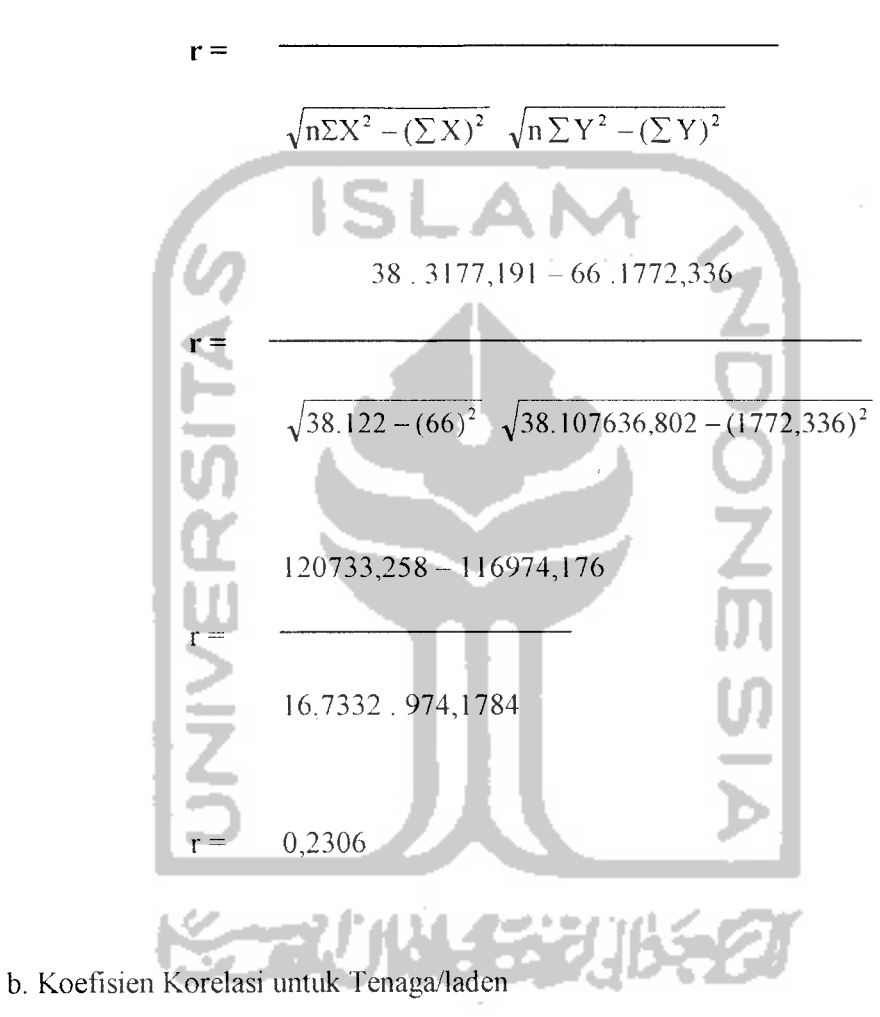

 $n \sum X Y - \sum X \sum Y$ 

 $n \sum X Y - \sum X \sum Y$ 

 $\sqrt{n\Sigma X^2-(\Sigma X)^2}$   $\sqrt{n\Sigma Y^2-(\Sigma Y)^2}$ 

38.3059,288-61 . 1772,336

$$
r = \frac{1}{\sqrt{38.110 - (62)^2} \sqrt{38.107636802 - (1772.336)^2}}
$$

118010,596-109884,832

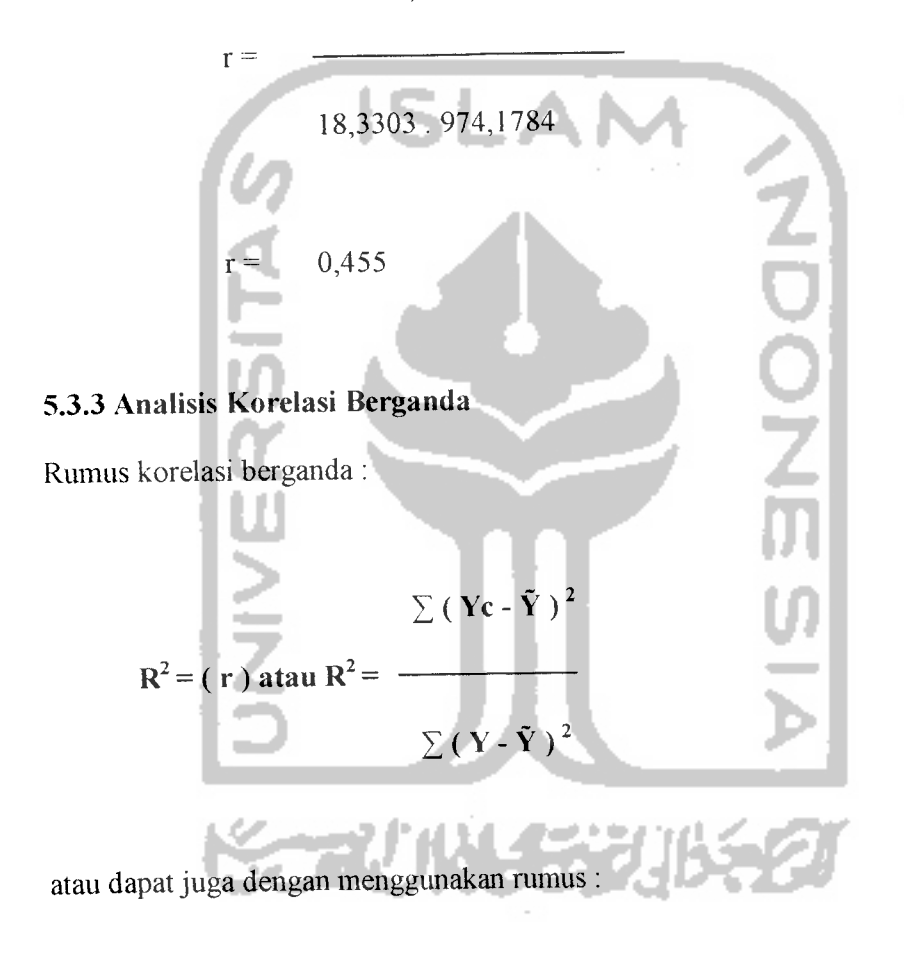

$$
b_1 \sum x_1 y + b_2 \sum x_2 y
$$

$$
R^2 = \overline{\qquad \qquad }
$$

 $\sum$  y  $^2$ 

 $R^2 =$  $2 =$  ————————————————————

24974,305

$$
R^2 = 0,4497
$$

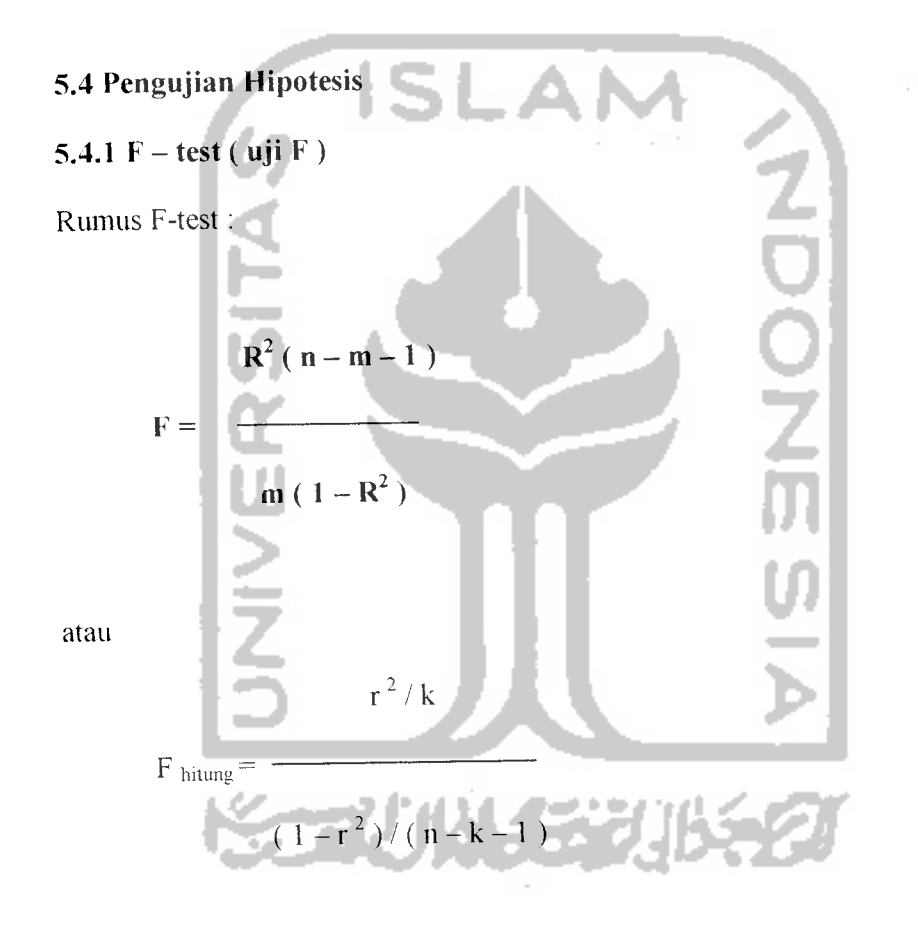

Keriteria keputusan :

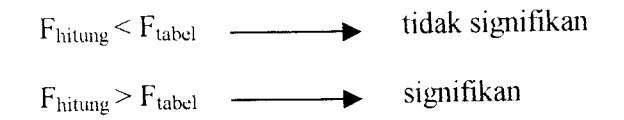

Berdasarkan dengan tingkat keyakinan ( **convidence level** ) 95 % atau dengan tingkat signifikan (significant level) 5% ( $\alpha$  = 0.05) maka pada *degrees*  $of freedom$  (df) untuk pembilang (k) sebesar 2 dan df untuk penyebut  $(n - k - 1)$ sebesar 35 diperoleh dari nilai Ftabel sebesar 3,267

Contoh perhitungan untuk F test pada ini adalah sebagai berikut:

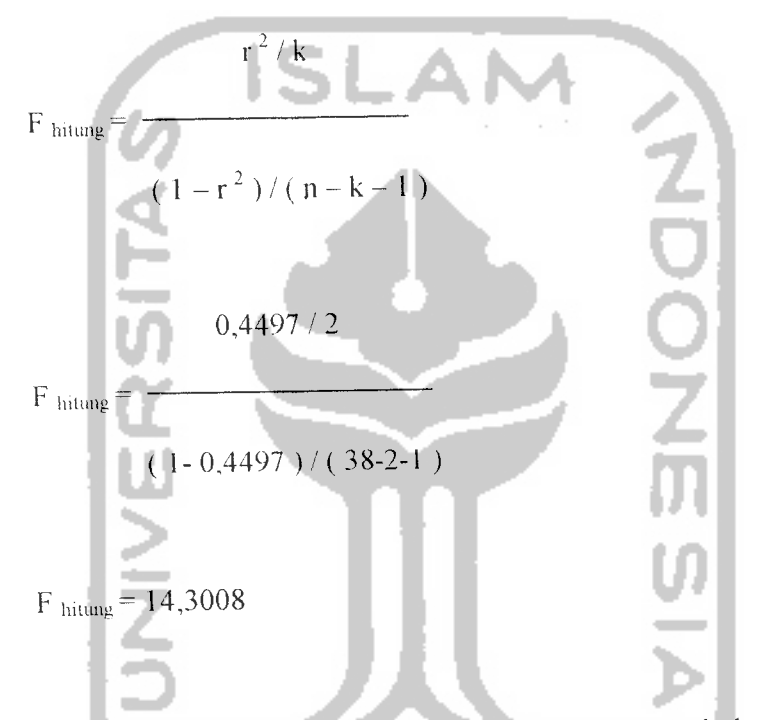

Dengan perhitungan SPSS, diperoleh nilai F test proyek dan dan kemudian dibandingkan dengan nilai F<sub>tabel</sub> yang ada pada lampiran 5a adalah sebagai berikut

 $F_{\text{hitung}} = 14,3008 > F_{\text{tabel}} = 3,267$ 

 $\ddot{\cdot}$ 

Hasil tersebut diatas menunjukkan bahwa koefisien  $X_1$  dan  $X_2$  dalam persamaan regresi adaiah signifikan . Hal mi juga berarti bahwa penggunaan persamaan regresi tersebut secara keseluruhan adaiah tepat dan benar atau ada hubungan antara variabel-variabel Xdan variabel Y.

### *5.4.2 <sup>T</sup>* - *test* ( *uji t)*

Rumus T test :

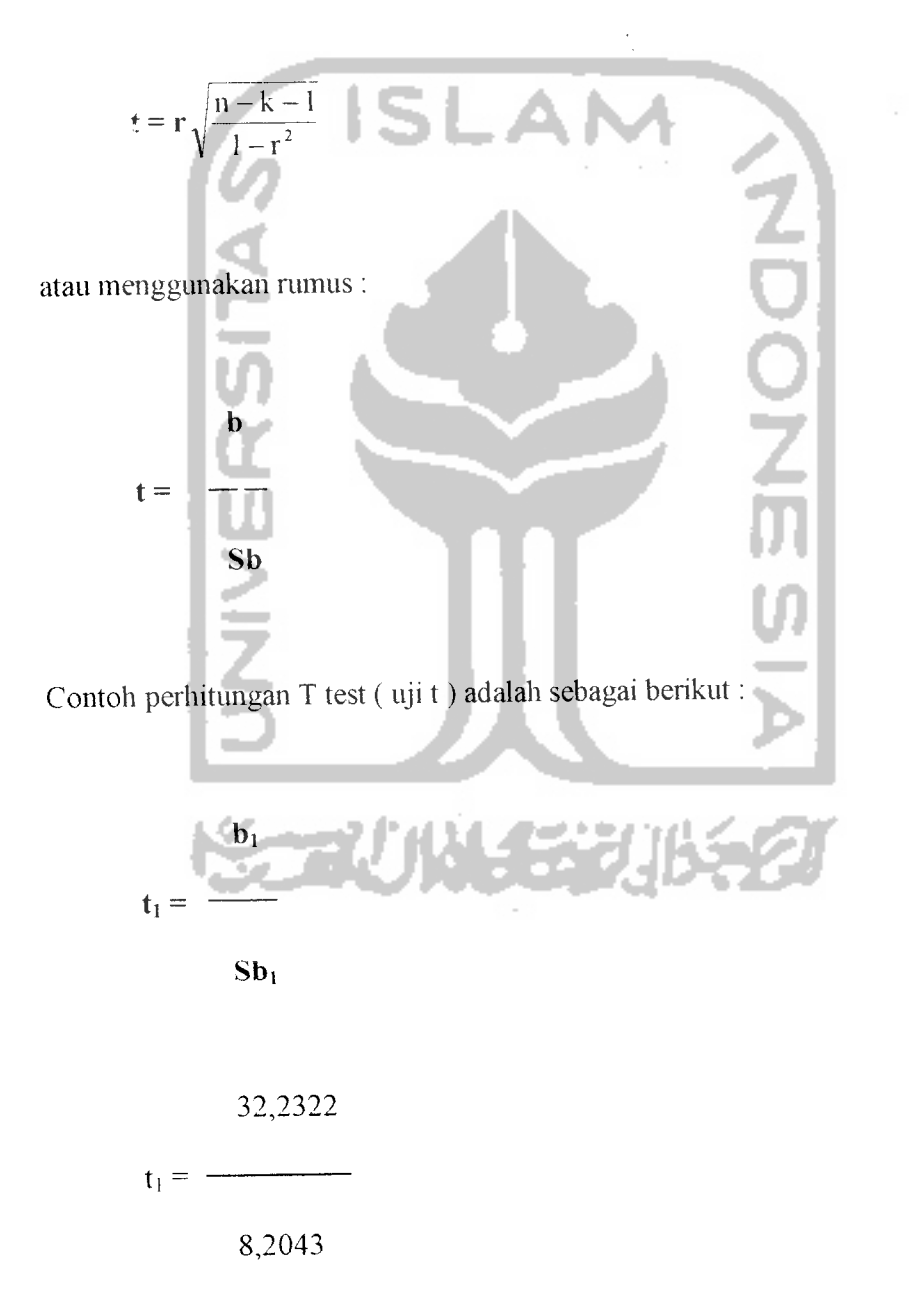

$$
\phi_1 = 3,9287
$$

$$
b_2
$$
  

$$
t_2 = \overline{\qquad \qquad }
$$

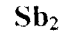

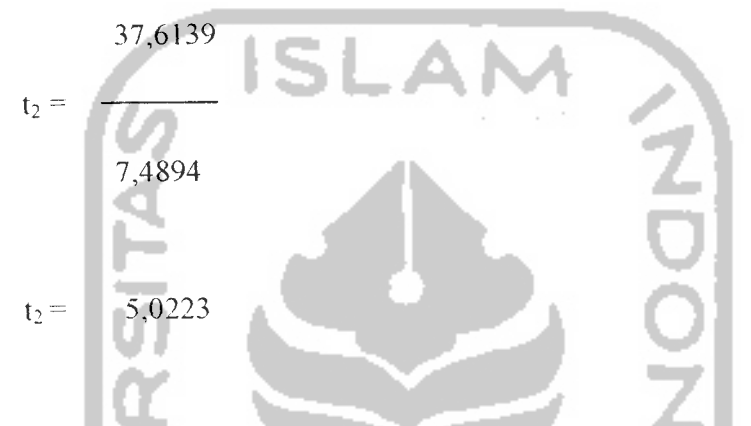

Dari perhitungan SPSS yang terdapat pada lampiran 3a diperoleh t hitung kemudian dibandingkan dengan t tabei yang terdapat dalam lampiran 6a dengan tingkat keyakinan 95 % atau  $\alpha$  = 0,05 maka diperoleh :

nilai df =35 turning X, = 3,9287 >t,abd 2,0301 t hitung X2 = - 5,0223 >t tabei- 2,0301

maka Ho = 0 ditolak, hal ini berarti ada hubungan linier antara variabel Y dan variabel X

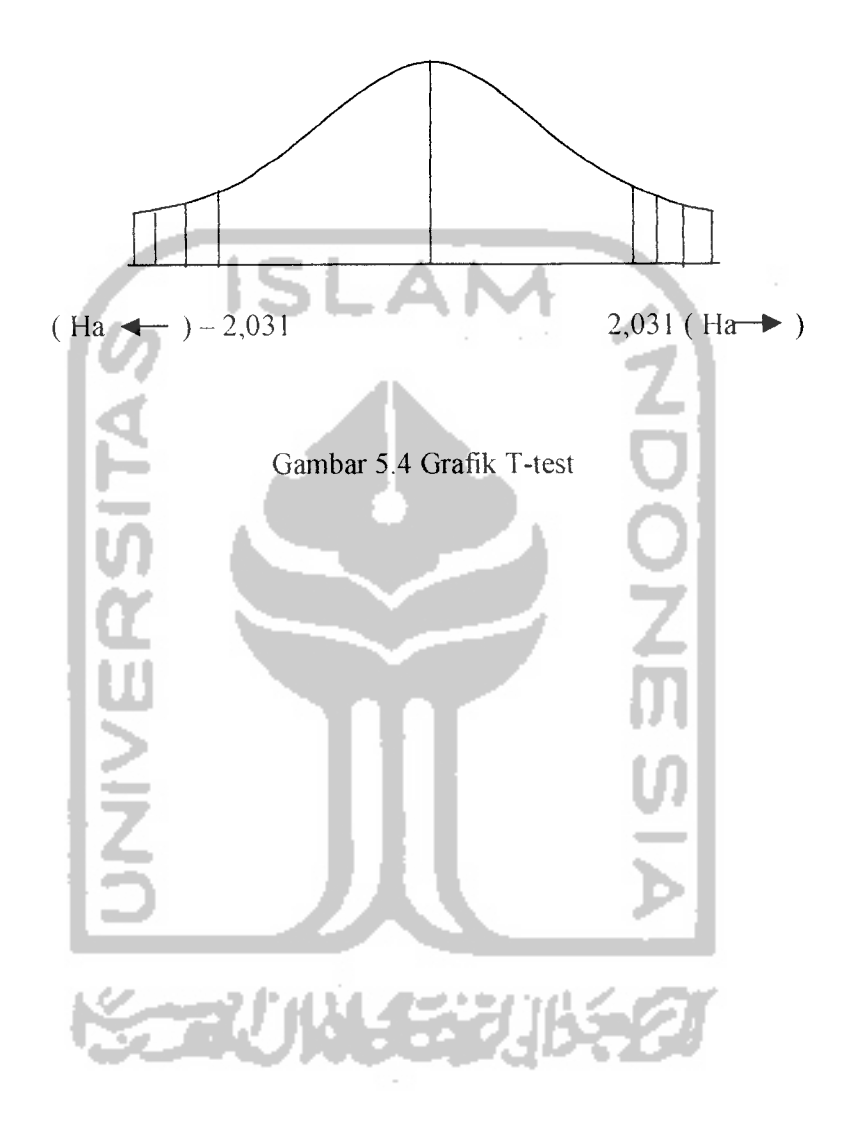

 $\bar{z}$